## **Ejemplos de comandos en SQL**

Select convert (char(8), getdate(),112)

Select convert (char(10),convert(datetime,fecha),103)

Sp\_help tabla da información sobre una tabla

From: <http://intrusos.info/> - **LCWIKI**

Permanent link: **<http://intrusos.info/doku.php?id=sql:comandos&rev=1389293631>**

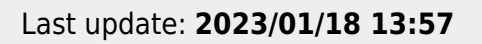

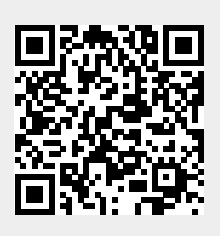